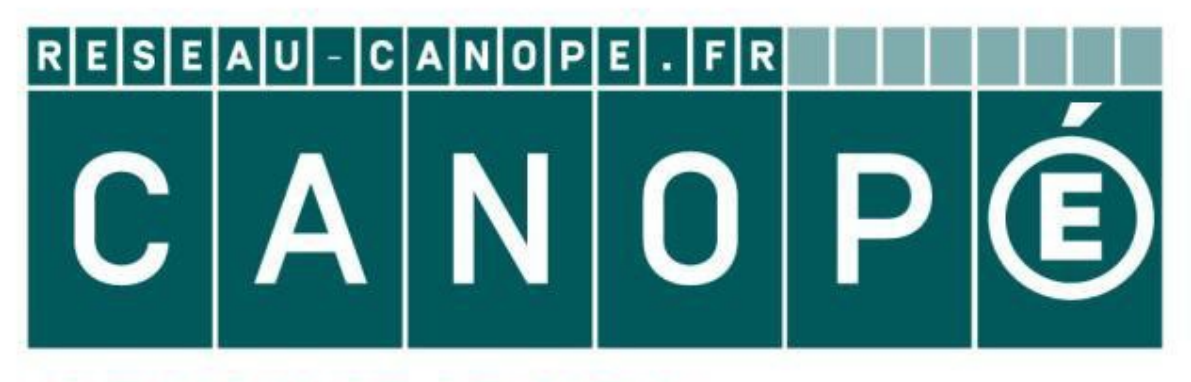

# **LE RÉSEAU DE CRÉATION** ET D'ACCOMPAGNEMENT PÉDAGOGIQUES

**Ce document a été mis en ligne par le Réseau Canopé pour la Base Nationale des Sujets d'Examens de l'enseignementprofessionnel.**

**Ce fichier numérique ne peut être reproduit, représenté, adapté ou traduit sans autorisation.**

**Baccalauréat professionnel Interventions sur le patrimoine bâti Option C - Couverture**

**E32 – Réalisation d'une intervention (Domaine d'intervention : couverture)**

**Dossier sujet 1906-IPB C P 32 Durée 14h Coefficient 4 Session 2019 DS 1 / 5** 

# **EAT PROFESSIONNEL IUR LE PATRIMOINE BÂTI**

Ce dossier comporte **5** pages, numérotées de **DS 1 / 5** à **DS 5 / 5**. cet exemplaire est complet. un autre exemplaire au chef de salle.

### **OPTION C : COUVERTURE**

## **Session 2019**

## **EXALUST ENTERVENTION**

## **(***ervention : couverture*)

#### **Preferent 24 Coefficient : 4**

**nodèle de calculatrice, avec ou sans mode examen, est autorisé.**

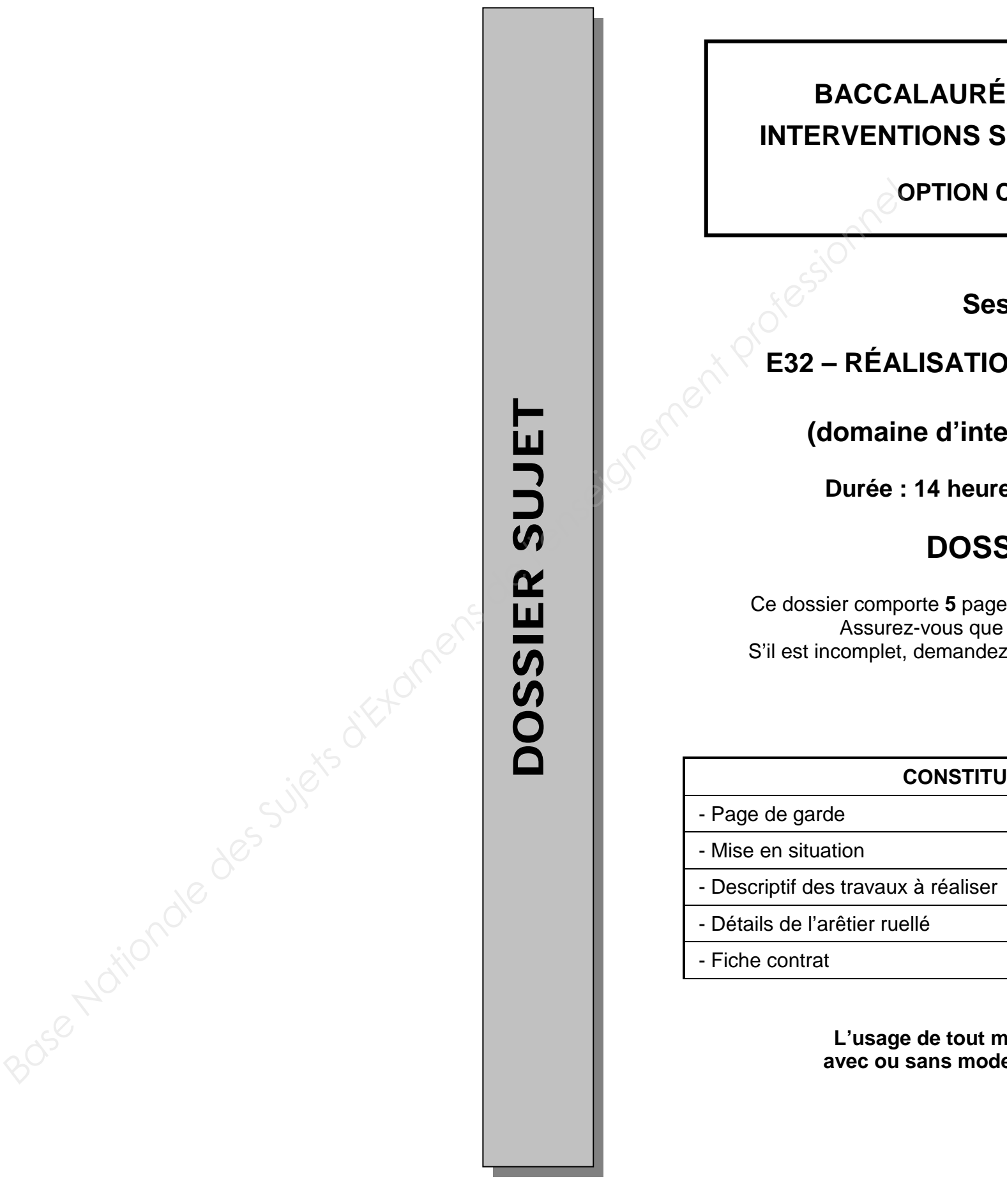

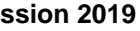

## **DOSSIER SUJET**

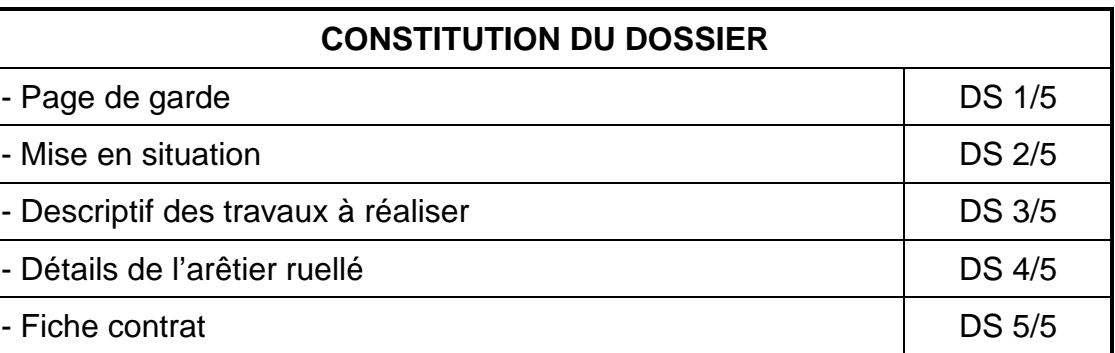

**Baccalauréat professionnel Interventions sur le patrimoine bâti Option C - Couverture**

**E32 – Réalisation d'une intervention (Domaine d'intervention : couverture)**

**Dossier sujet 1906-IPB C P 32 Durée 14h Coefficient 4 Session 2019 DS 2 / 5** 

#### **MISE EN SITUATION**

Vous allez intervenir sur le chantier de la « Maison Talleyrand », une bâtisse du 17éme siècle située à Salies de Béarn dans les Pyrénées atlantiques. Un vaste programme de restauration et de réhabilitation est programmé, comprenant des démolitions, ayant pour objectif de recréer l'aspect qu'avait le bâtiment à l'origine. Dans ce cadre, vous devrez recréer la couverture de la partie basse d'un arêtier.

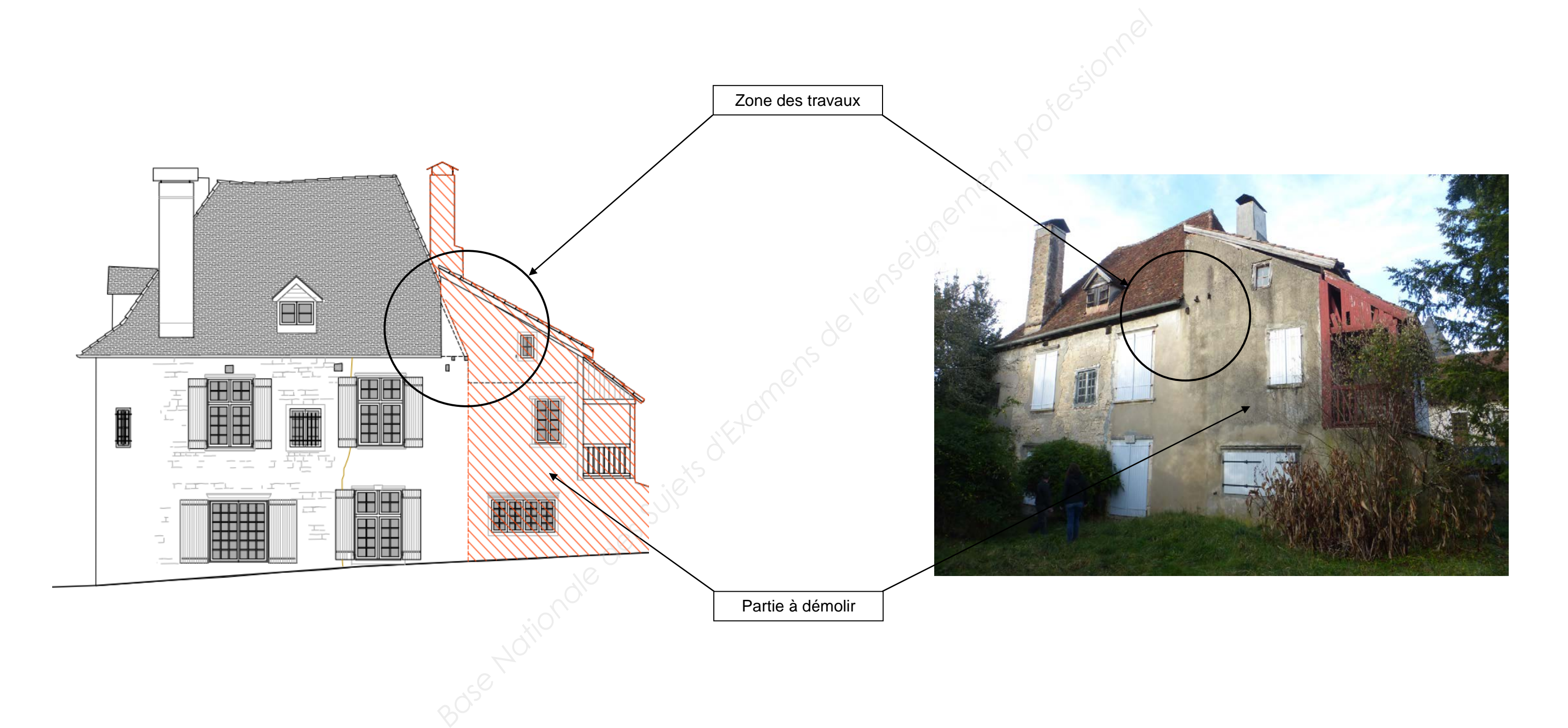

**Dossier sujet 1906-IPB C P 32 Durée 14h Coefficient 4 Session 2019 DS 3 / 5** 

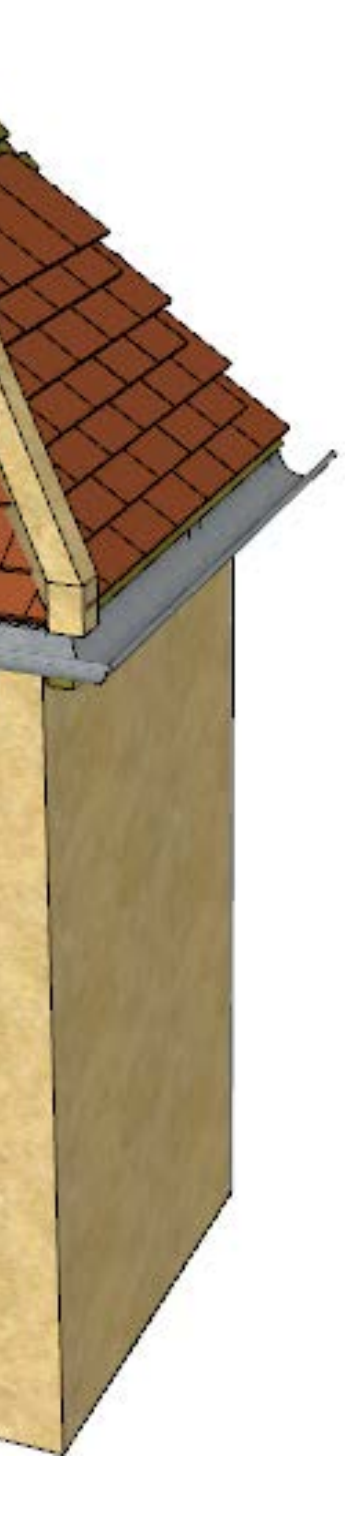

### **DESCRIPTIF DES TRAVAUX À RÉALISER**

Vous devrez :

- Poser une gouttière ½ ronde au bas du versant sur 1,30 m de longueur de chaque côté de l'arêtier (les bouts seront laissés en attente). Elle comprendra un retour d'arêtier et une naissance soudée (axée à 10 cm d'axe de l'aplomb de l'angle du mur). **EFA** complemation and hongueur de chaque côté de Elie complemation and relative et une<br>
enchi de l'angle du muri).<br>
ment 80 mm) et les curres.<br>
ment 80 mm) et les curres.<br>
enchi de l'angle du muri de l'angle du muri de l'
- Tracer les pureaux sur la couverture (recouvrement 80 mm) et les ournes.
- Poser les liteaux.
- Poser les tuiles de plan carré sur huit rangs jusqu'à la limite de couverture matérialisée par le chevron, les rives et le faitage seront laissés en attente.
- Réaliser les coupes des tuiles d'arêtier.
- Poser et sceller les tuiles.

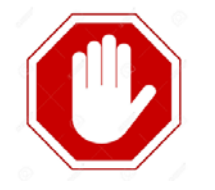

• Réaliser un arêtier scellé à l'aide d'un coffrage dit « arêtier ruellé » suivant la méthode illustrée page 4/5.

**A l'issue de cette tâche, faire appel aux correcteurs**

**Baccalauréat professionnel Interventions sur le patrimoine bâti Option C - Couverture**

**E32 – Réalisation d'une intervention (Domaine d'intervention : couverture)**

**Dossier sujet 1906-IPB C P 32 Durée 14h Coefficient 4 Session 2019 DS 4 / 5** 

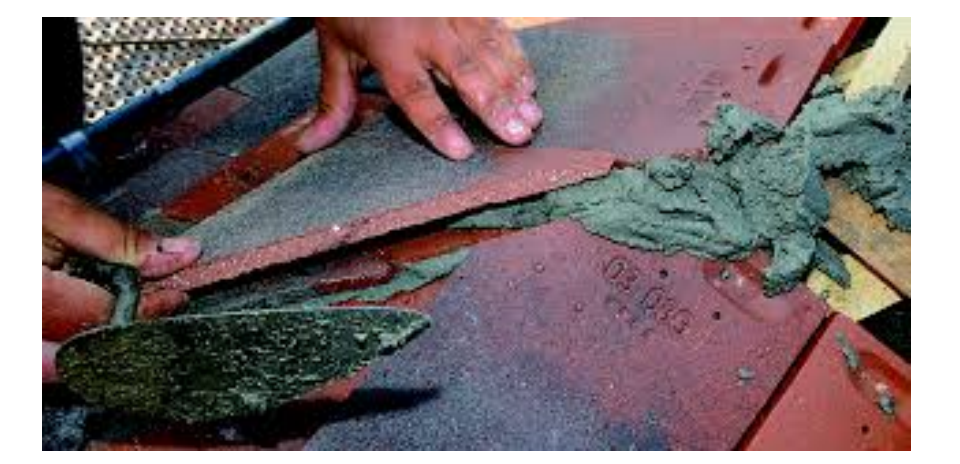

**1** Scellement des tuiles coupées **2** Coffrage de l'arêtier à l'aide de liteau

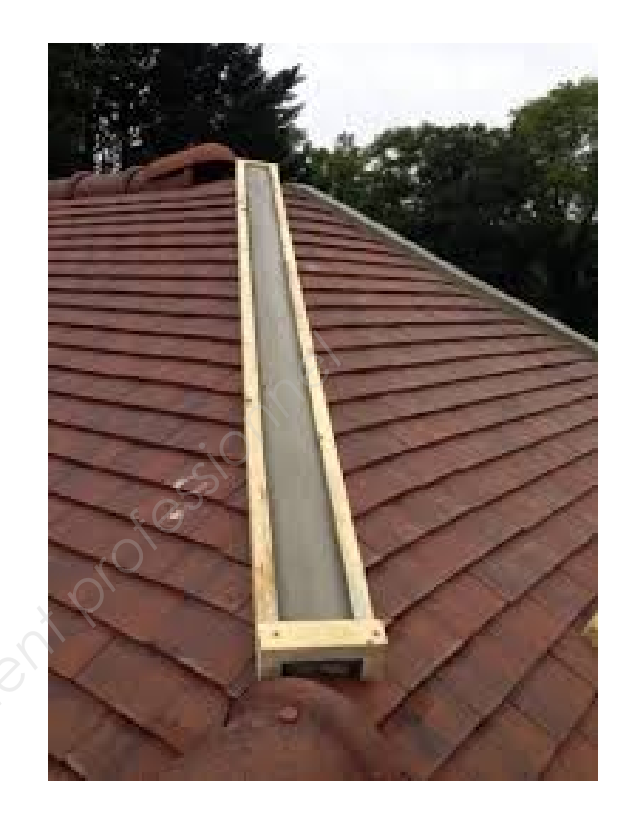

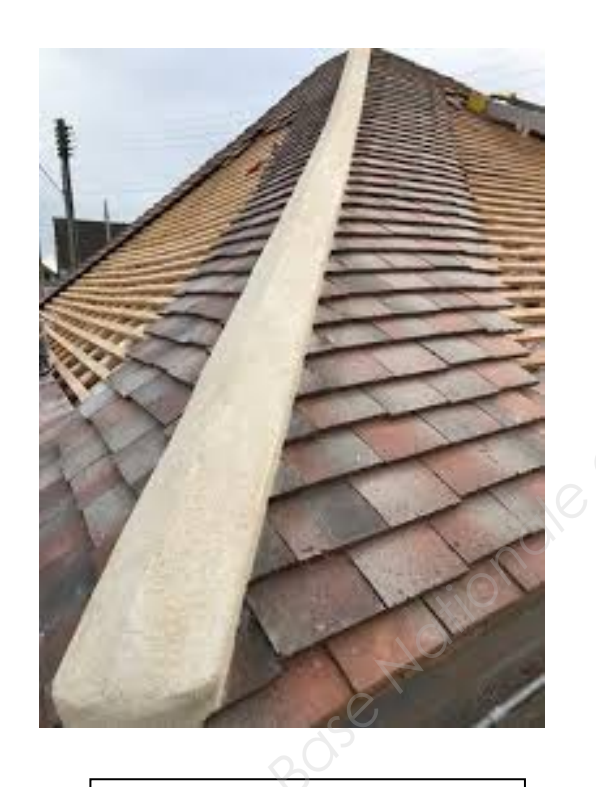

**3** Finition en angle de l'arêtier

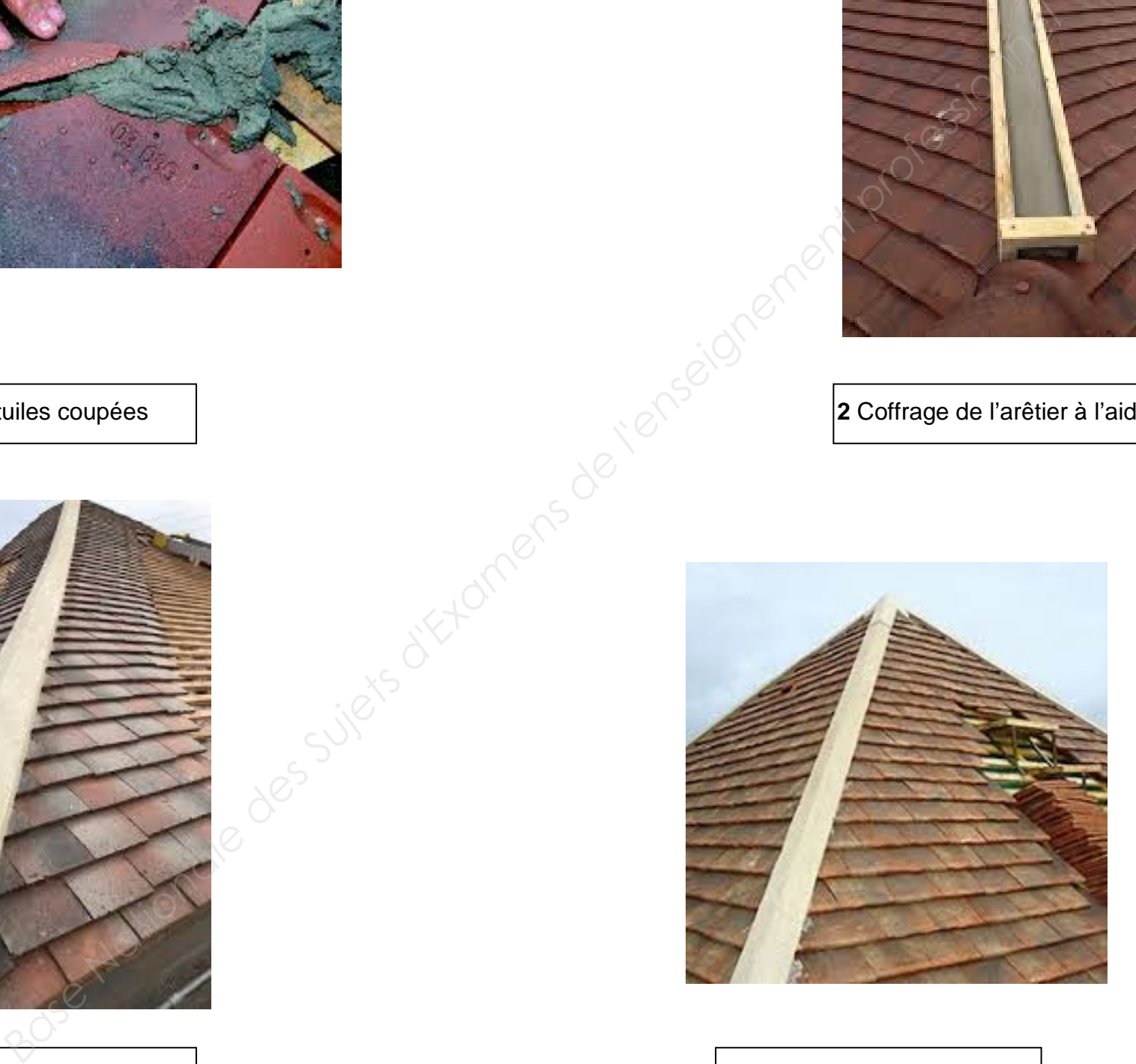

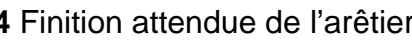

## **FICHE CONTRAT**

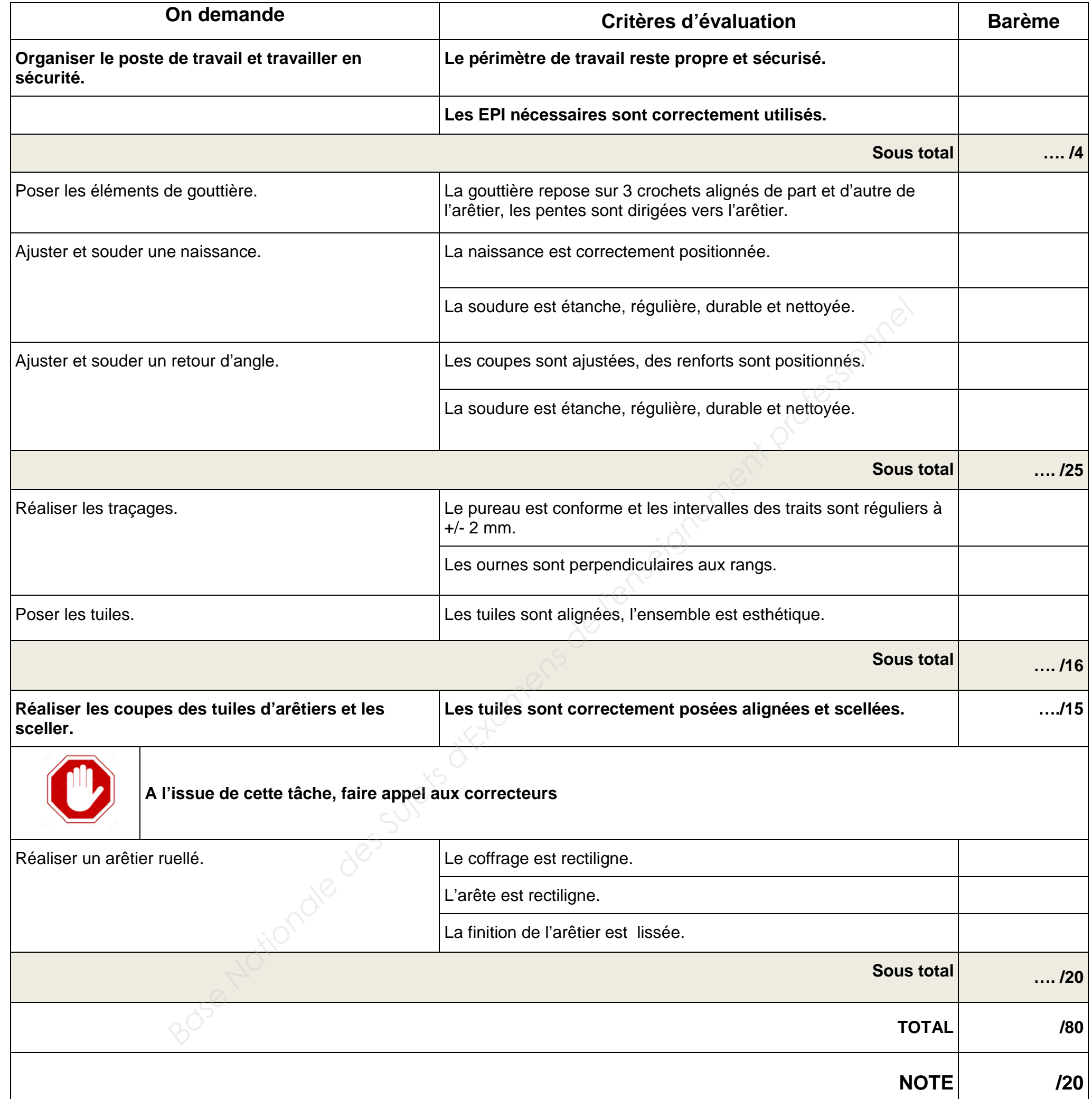

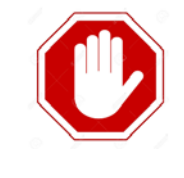

 **NOTA : les critères d'évaluation en caractères gras sont évalués en cours d'épreuve.**

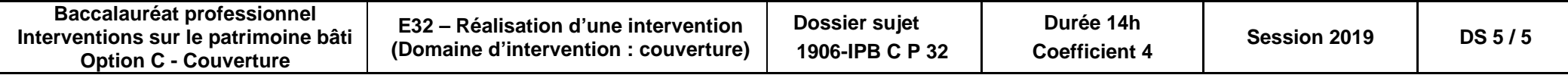